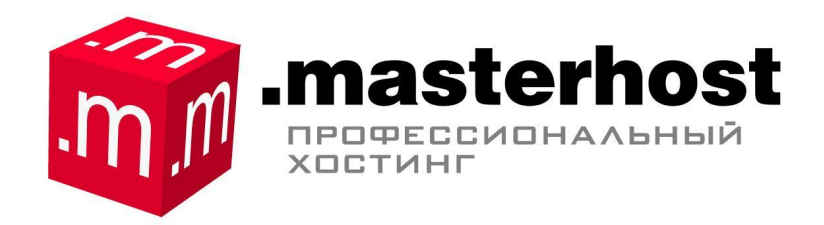

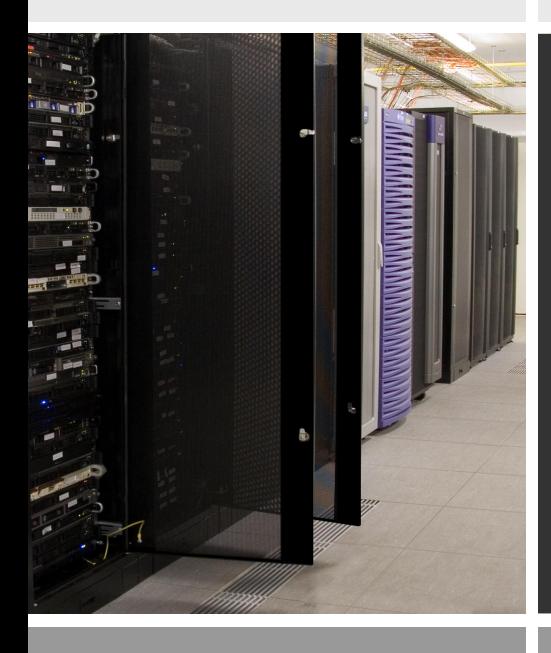

Дмитрий Росляков

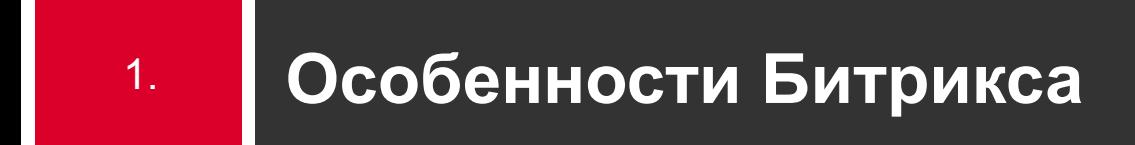

▪ Требуетcя больше ресурсов, чем обычно предлагают на виртуальном хостинге

- Нужны дополнительные библиотеки
- Нужен Zend Optimizer

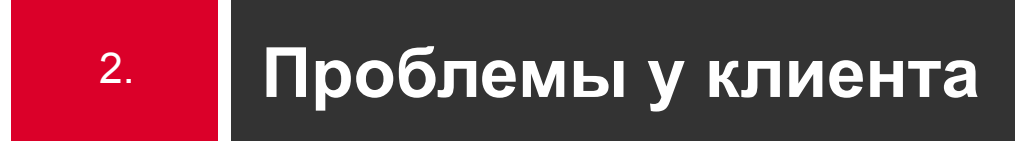

- Долго и упорно пытается установить недостающие библиотеки
- Пытает самостоятельно скомпилировать PHP
- Сайт тормозит

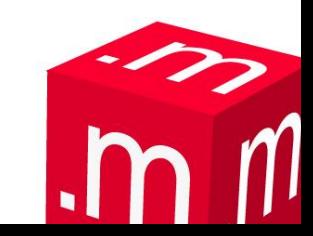

### **Проблемы у хостера**  3.

- Клиент просит установить недостающие библиотеки
- Клиент просит установить Zend Optimizer
- Клиент просит поднять лимиты по оперативной памяти

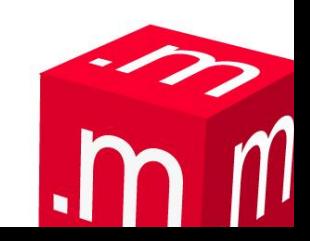

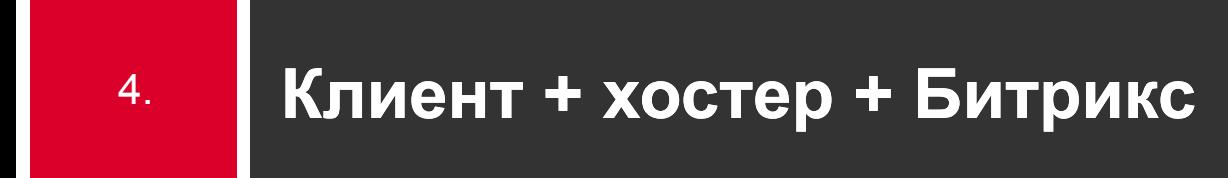

# Специальный тарифный план «Битрикс»

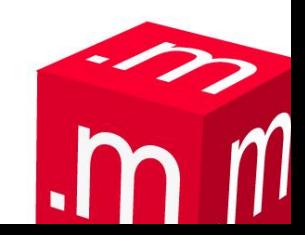

**Память** 5.

## Традиционный хостинг 10 Мб

### Тарифный план «Битрикс» **32 Мб**

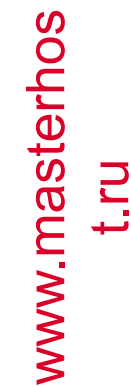

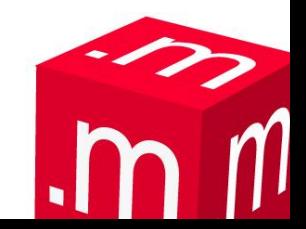

### **Дополнительный софт** 6.

- **E** Zend Optimizer
- **E** eAccelerator
- GD (gd-native-ttf, jpeg, png, freetype)
- **CURL, IMAP (IMAP-SSL), Sockets, DOM XML** (DOM XSLT, DOM EXSLT), XML, XSLT (XSLT-sablot), iconv, gettext, Multibyte String, ctype, PCRE, BC math, dba (gdbm, ndbm), dBase , POSIX, Tokenizer, Sessions, FTP, OpenSSL, Zip, Zlib

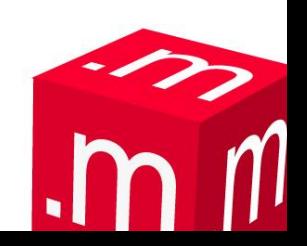

#### **Другие вкусности** 7.

- Служба поддержки поможет настроить сайт на Битриксе
- На серверах под тарифный план «Битрикс» размещается в 8 раз меньше пользователей
- Frontend + Backend
- MySQL на выделенном сервере

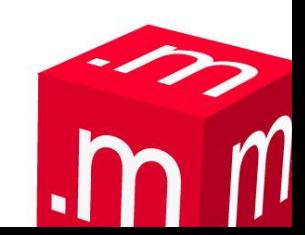

### **Альтернативы** 8.

### ▪ VPS

- **Dedicated Server**
- **Colocation**

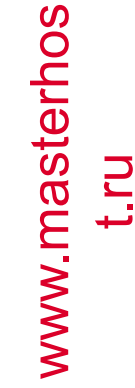

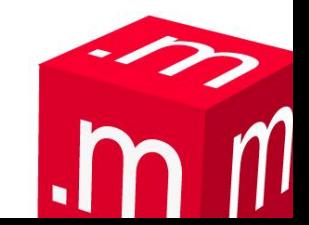

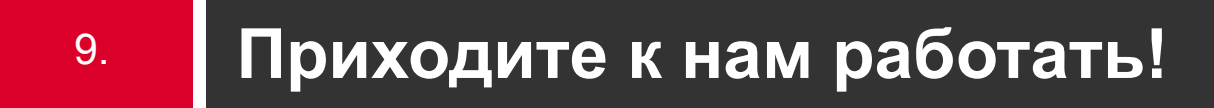

Спасибо за внимание!

Москва, Лялин переулок, д.3, стр.3 Тел. (495) 772-97-20

> Дмитрий Росляков droslyakov@masterhost.ru

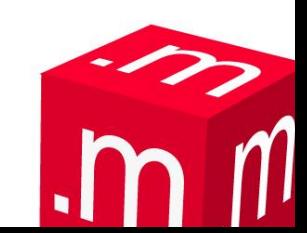